## Politechnika Krakowska im. Tadeusza Kościuszki

# KARTA PRZEDMIOTU

obowiązuje studentów rozpoczynających studia w roku akademickim 2018/2019

Wydział Fizyki, Matematyki i Informatyki

Kierunek studiów: Informatyka Profil: Ogólnoakademicki

Forma sudiów: stacjonarne **Kod kierunku: I** 

Stopień studiów: I

Specjalności: Brak specjalności

### 1 Informacje o przedmiocie

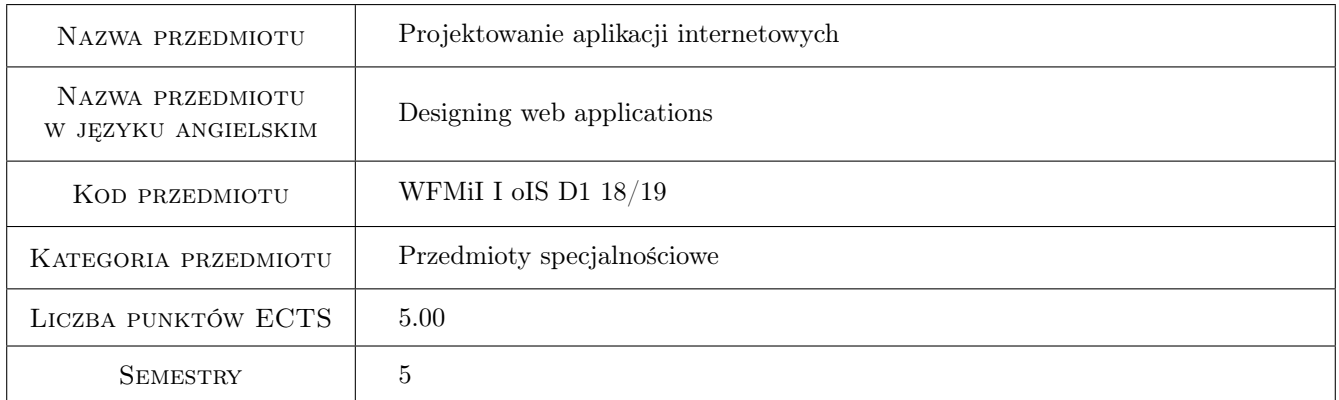

### 2 Rodzaj zajęć, liczba godzin w planie studiów

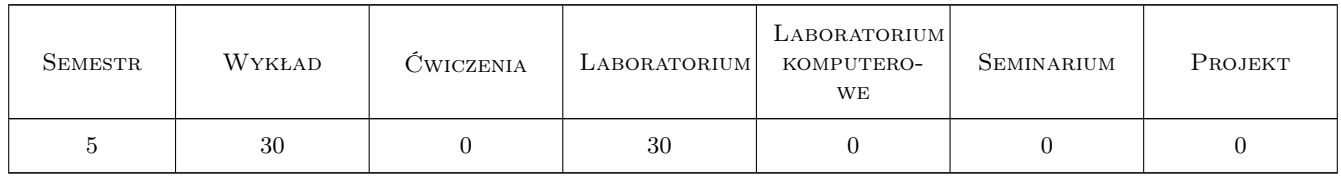

### 3 Cele przedmiotu

Cel 1 Celem przedmiotu jest zapoznanie studentów z popularnymi językami programowania umożliwiającymi tworzenie aplikacji internetowych, takich jak: HTML, CSS, JavaScript, PHP, SQL dla bazy danych My-SQL/MariaDB.

Cel 2 Celem przedmiotu jest nauczenie studentów tworzenia użytkowych aplikacji internetowych, w tym zwrócenie

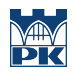

szczególnej uwagi na bezpieczeństwo, jak również problemy wynikające z dostępu do danych przez wielu użytkowników w jednakowym czasie.

### 4 Wymagania wstępne w zakresie wiedzy, umiejętności i innych **KOMPETENCJI**

- 1 Znajomość minimum jednego obiektowego języka programowania.
- 2 Podstawowa wiedza z zakresu projektowania baz danych, w tym znajomość podstawowych komend języka SQL.
- 3 Podstawowa wiedza z zakresu użytkowania systemu operacyjnego Linux.

### 5 Efekty kształcenia

- EK1 Wiedza Zapoznanie z najpopularniejszymi językami programowania aplikacji internetowych: HTML, CSS, JavaScript, PHP. Podstawowa wiedza dotycząca frameworków front-endowych: jQuery oraz Bootstrap.
- EK2 Wiedza Utrwalenie wiadomości z zakresu relacyjnych baz danych, w szczególności zagadnień dotyczących transakcji bazodanowych (w tym poziomów izolacji transakcji), tworzenia: procedur, funkcji, wyzwalaczy, zdarzeń oraz partycji.
- EK3 Umiejętności Umiejętność tworzenia od podstaw użytkowych aplikacji internetowych z uwzględnieniem reguł bezpieczeństwa w szczególności dotyczących nieautoryzowanego dostępu do danych. Umiejętność doboru technologii do wymagań aplikacji.
- EK4 Kompetencje społeczne Student rozumie potrzebę ciągłego dokształcania się zawodowego i rozwoju osobistego. Dokonuje samooceny własnych kompetencji, wyznacza kierunki własnego rozwoju i kształcenia. Samodzielnie podejmuje refleksje dotyczące etyki w odniesieniu do wykonywanej pracy.

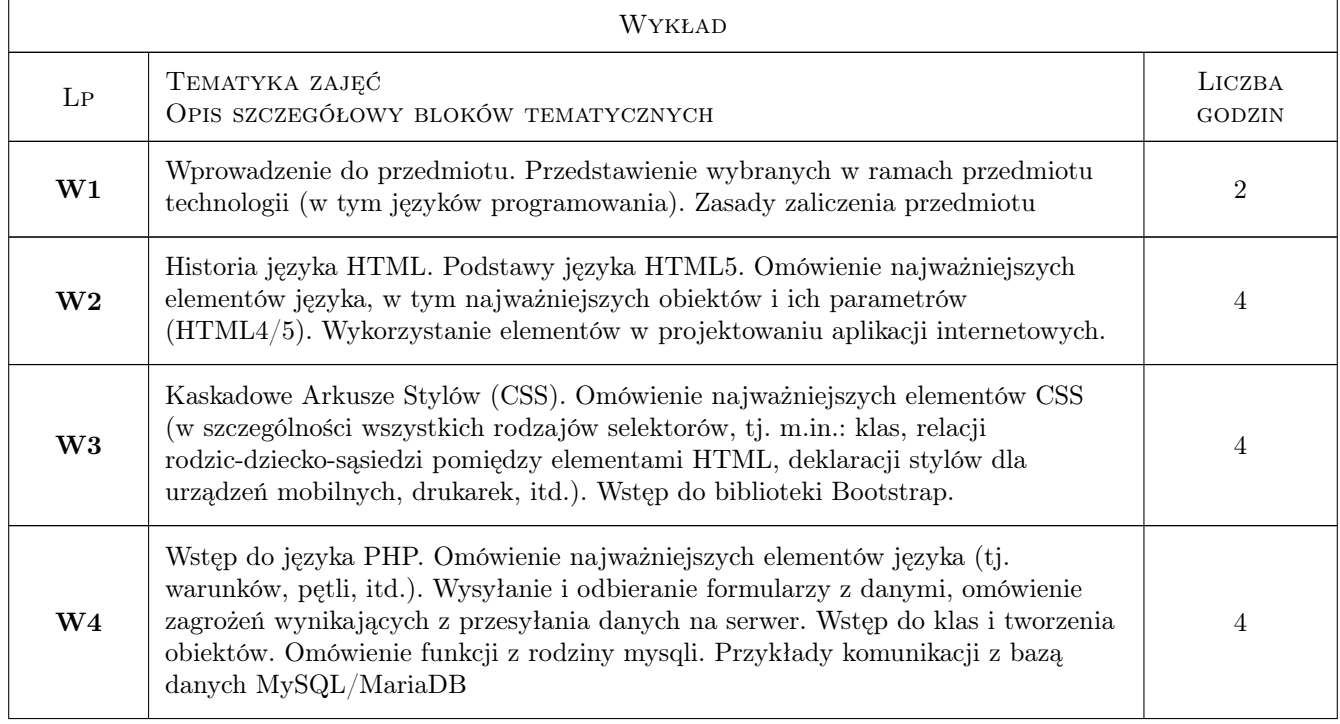

### 6 Treści programowe

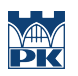

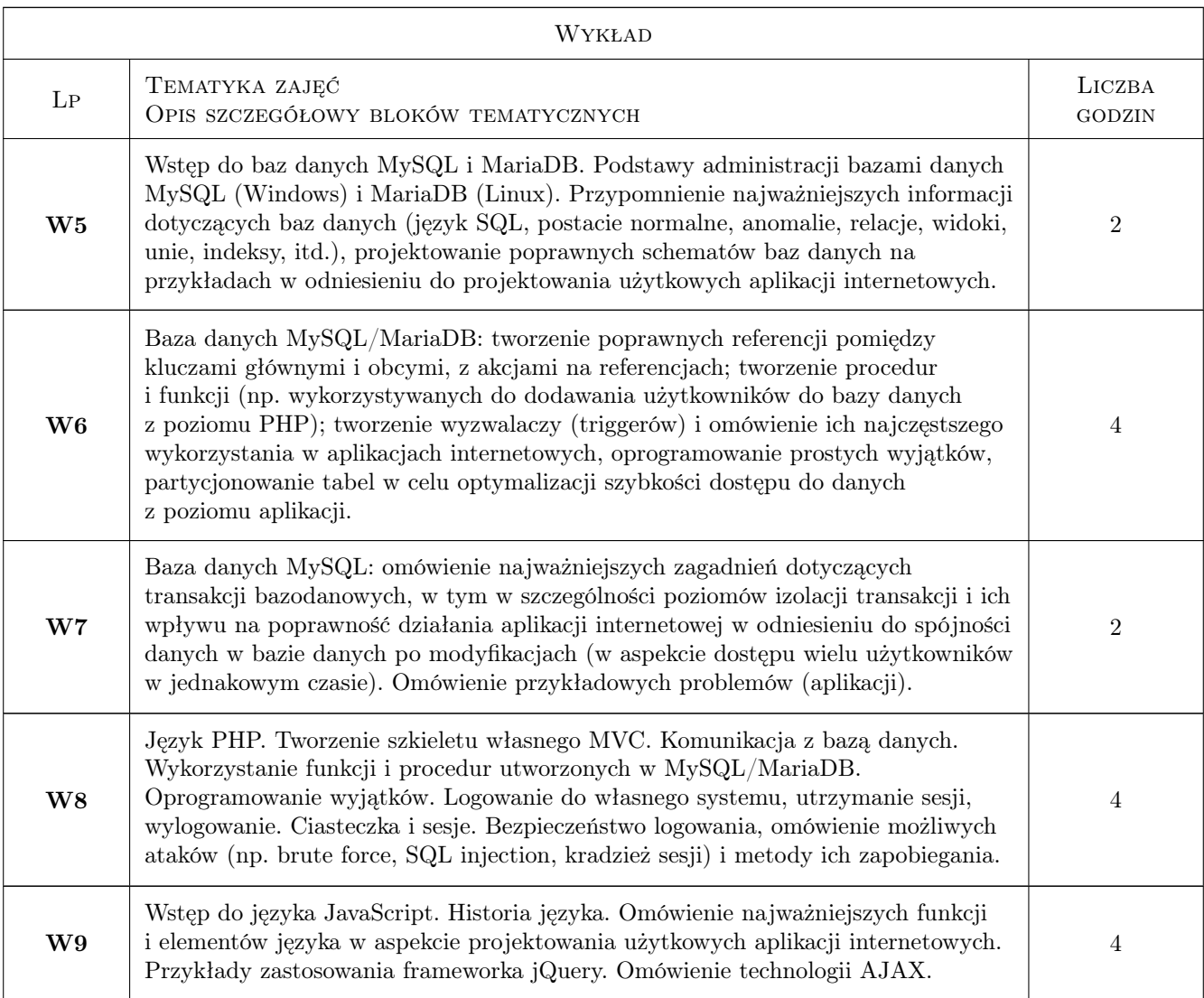

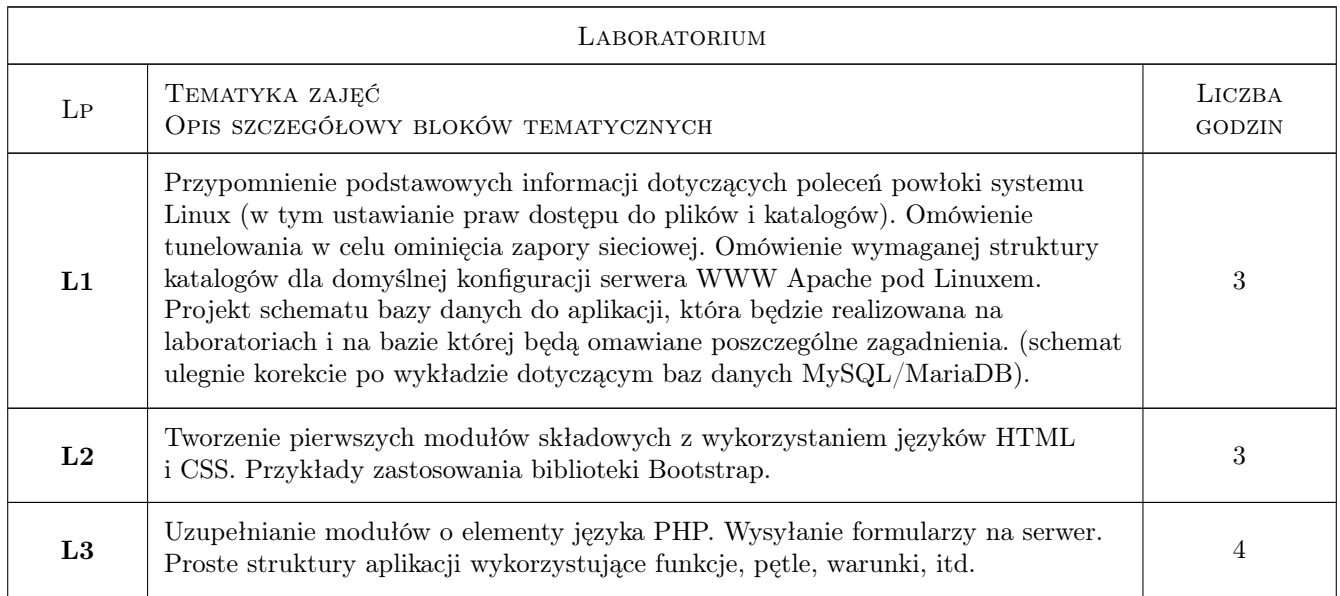

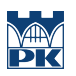

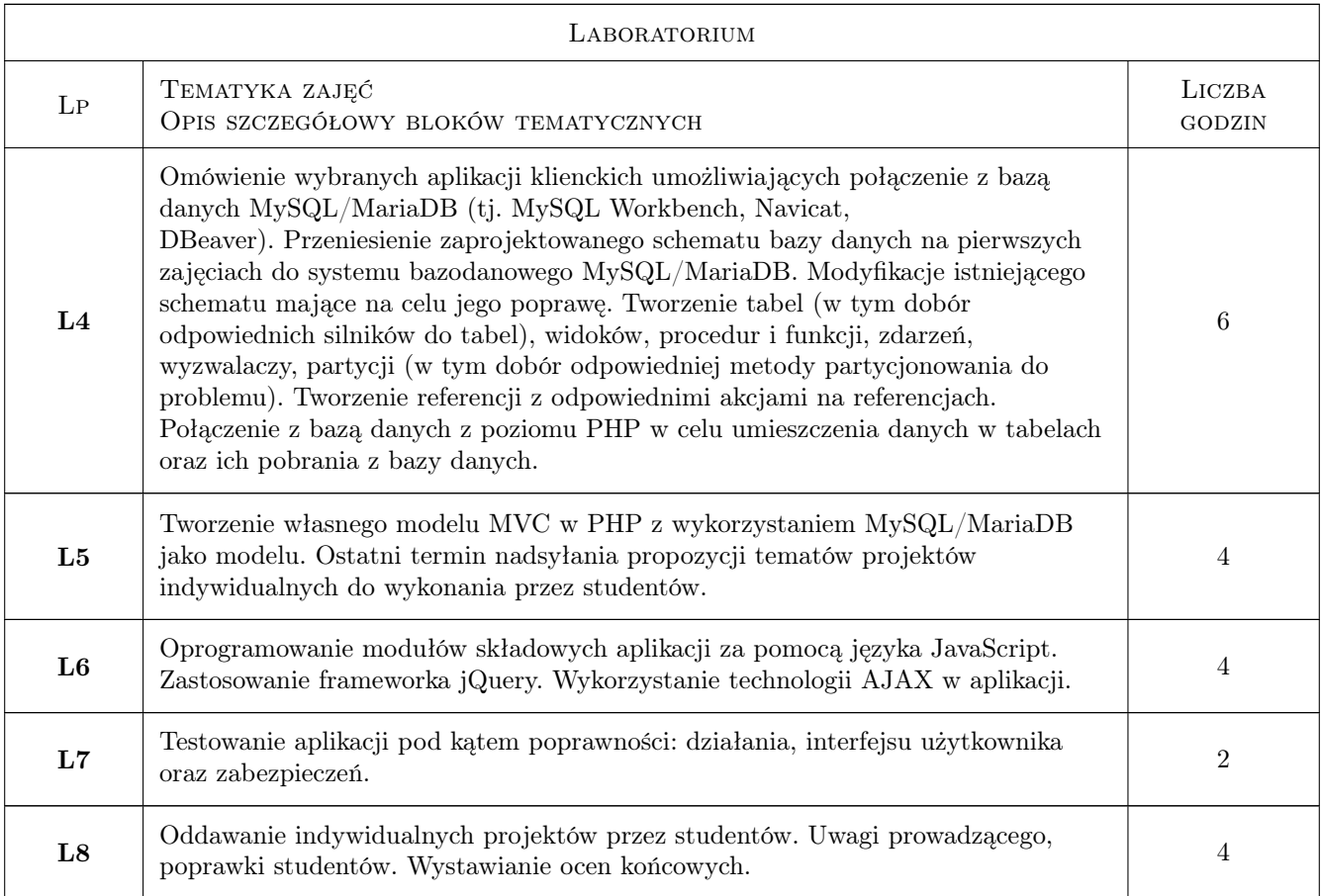

### 7 Narzędzia dydaktyczne

N1 Wykłady

N2 Ćwiczenia laboratoryjne

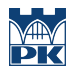

### 8 Obciążenie pracą studenta

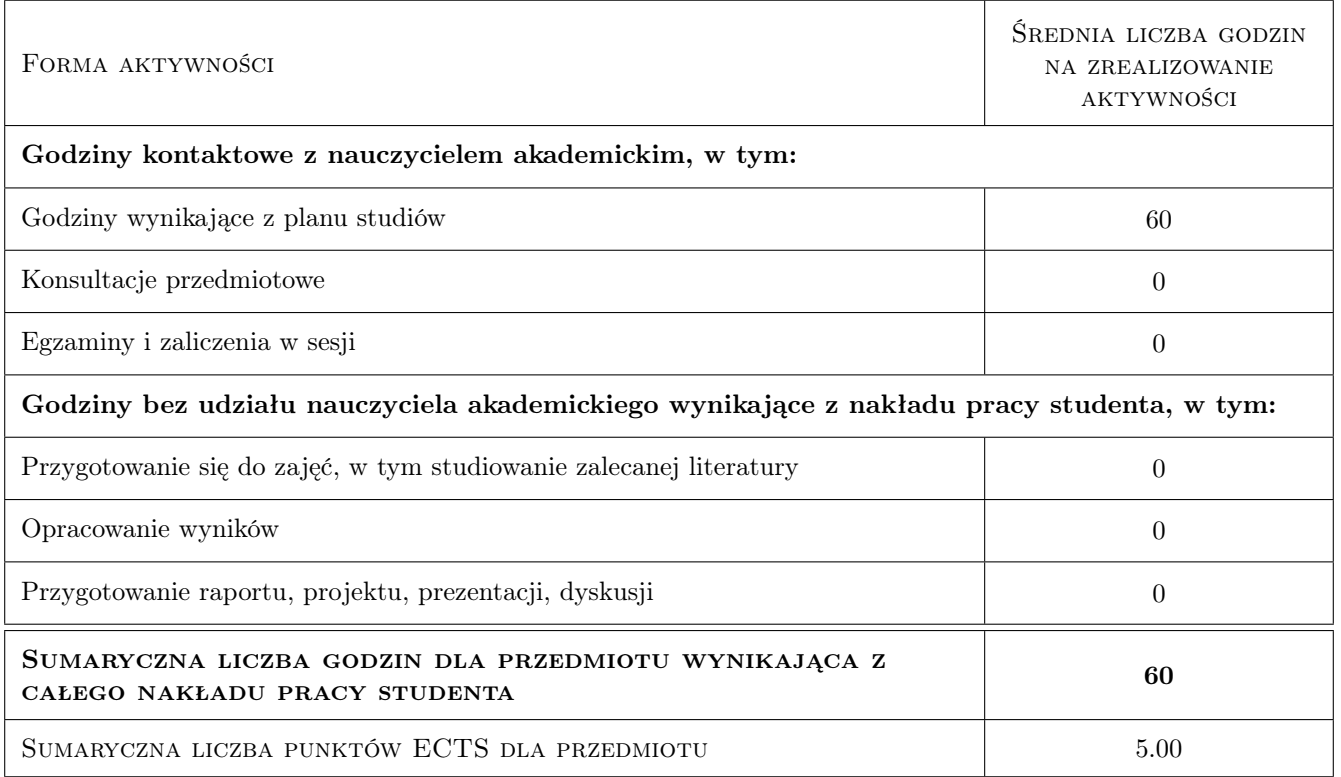

### 9 Sposoby oceny

#### Ocena formująca

- F1 Ćwiczenie praktyczne
- F2 Kolokwia
- F3 Odpowiedzi ustne
- F4 Projekt indywidualny
- F5 Kartkówki

#### Ocena podsumowująca

P1 Średnia ważona ocen formujących na podstawie przyjętego i podanego do informacji publicznej algorytmu.

#### Warunki zaliczenia przedmiotu

W1 Pozytywna ocena z ćwiczeń.

### Kryteria oceny

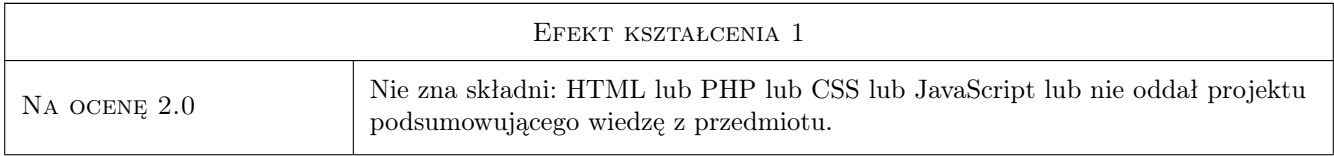

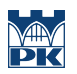

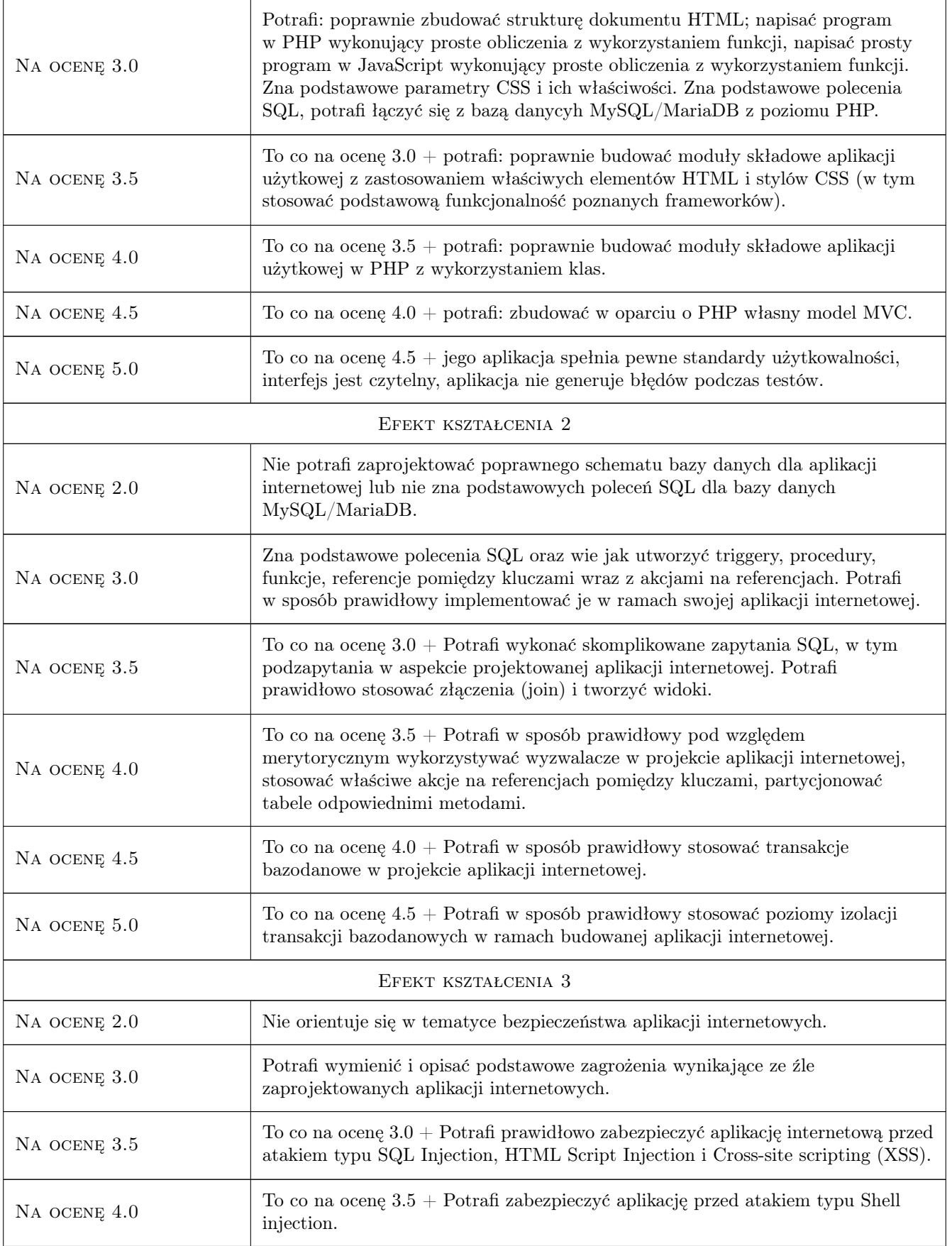

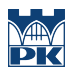

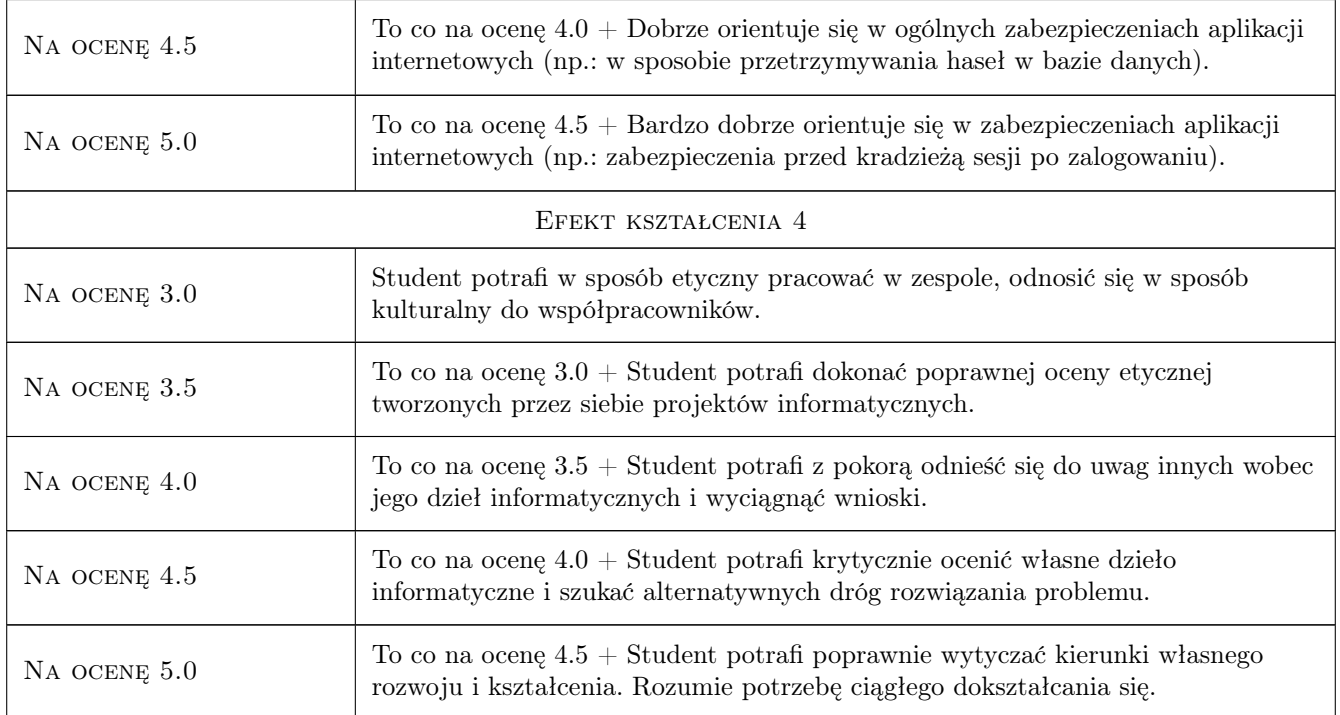

### 10 Macierz realizacji przedmiotu

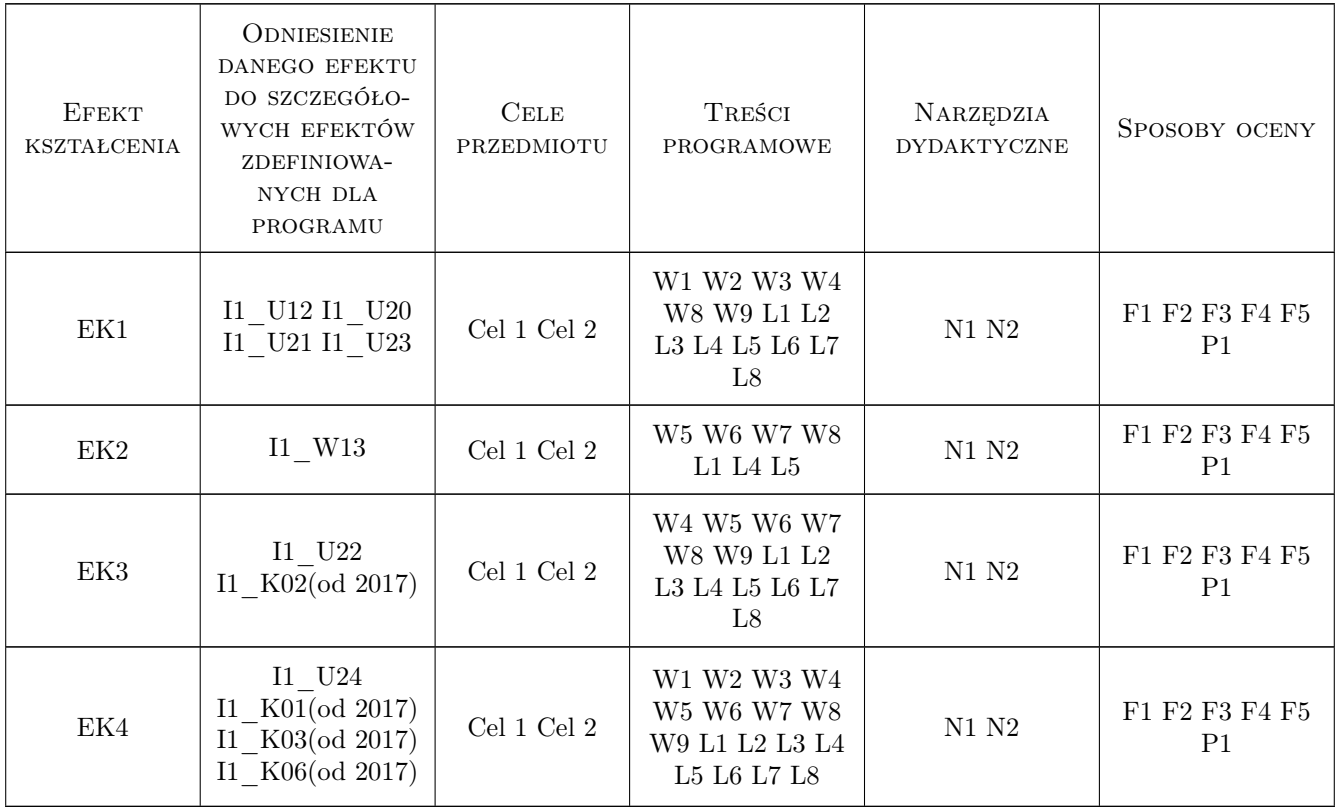

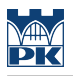

### 11 Wykaz literatury

#### Literatura podstawowa

- [1 ] Duckett J. HTML i CSS. Zaprojektuj i zbuduj witrynę WWW. Podrecznik Front End Developera, Gliwice, 2014, Helion
- [2 ] Duckett J. JavaScript i jQuery. Interaktywne strony WWW dla każdego, Gliwice, 2015, Helion
- [3 ] Frain B. Responsive Web Design. Projektowanie elastycznych witryn w HTML5 i CSS3, Gliwice, 2014, Helion
- [5 ] Lis M. PHP i MySQL. Dla kazdego, Gliwice, 2017, Helion
- $[6]$  Lis M.  $-$  *PHP 7*, Gliwice, 2017, Helion
- [7 ] Lemay L., Colburn R.,Kyrnin J. HTML, CSS i JavaScript, Gliwice, 2017, Helion
- [8 ] Nicholas C. Z. ECMAScript 6. Przewodnik po nowym standardzie jezyka JavaScript, Gliwice, 2017, Helion
- [9 ] Robbins J. Projektowanie stron internetowych. Przewodnik dla poczatkujacych webmasterów po HTML5, CSS3 i grafice, Gliwice, 2014, Helion
- [10 ] Russell J. T. DyerAutor Learning MySQL and MariaDB. Heading in the Right Direction with MySQL and MariaDB, , 2015, O'Reilly Media

#### Literatura dodatkowa

- [1 ] Borycki D. *JavaScript i jQuery*, Gliwice, 2014, Helion
- $[2]$  Danowski B. Wstęp do CSS3 i HTML5, Gliwice, 2011, Helion
- [3 ] Gajda W. PHP,  $MySQL$  i MVC, Gliwice, 2010, Helion
- [4 ] Green B., Seshadri S. AngularJS, Gliwice, 2013, Helion
- [5 ] Henderson C. Skalowalne witryny internetowe, Gliwice, 2006, OReilly
- [6 ] Hogan B. HTML5 i CSS3. Standardy przyszłości, Gliwice, 2011, Helion
- $[7]$  PHP manual, , 0, http://www.php.net
- $[8]$  W3S manual, , 0, https://www.w3schools.com
- $[9]$  *validator W3*, , 0, http://validator.w3.org
- $[10]$  MySQL manual, , 0, https://dev.mysql.com/doc
- $[11]$   $-$  *MariaDB manual*, 0, https://mariadb.com/kb/en/library/documentation/
- $[13]$   $-$  *AngularJS manual*, , 0, https://docs.angularjs.org/guide/
- $[14]$   $-$  ReactJS manual, , 0, https://reactjs.org/docs/getting-started.html

### 12 Informacje o nauczycielach akademickich

#### Osoba odpowiedzialna za kartę

Artur Niewiarowski (kontakt: aniewiarowski@pk.edu.pl)

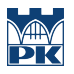

#### Osoby prowadzące przedmiot

2 mgr inż. Artur Niewiarowski (kontakt: aniewiarowski@pk.edu.pl)

 $\bf 3$ mgr inż. Adrian Widłak (kontakt:  $\texttt{adrian}.\texttt{width}$ 

### 13 Zatwierdzenie karty przedmiotu do realizacji

(miejscowość, data) (odpowiedzialny za przedmiot) (dziekan)

PRZYJMUJĘ DO REALIZACJI (data i podpisy osób prowadzących przedmiot)

. . . . . . . . . . . . . . . . . . . . . . . . . . . . . . . . . . . . . . . . . . . . . . . .

. . . . . . . . . . . . . . . . . . . . . . . . . . . . . . . . . . . . . . . . . . . . . . . .